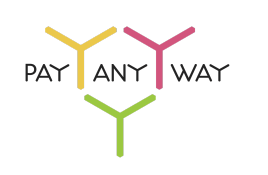

# yСпецификация для CMS с использованием кассового сервиса PayAnyWay

# Вступление

PayAnyWay - это система, предоставляющая интернет-эквайринг для юридических лиц, индивидуальных предпринимателей и самозанятых физических лиц. CMS интернет-магазина может передать номенклатуру оплачиваемого с помощью PayAnyWay заказа.

### Общая схема взаимодействия

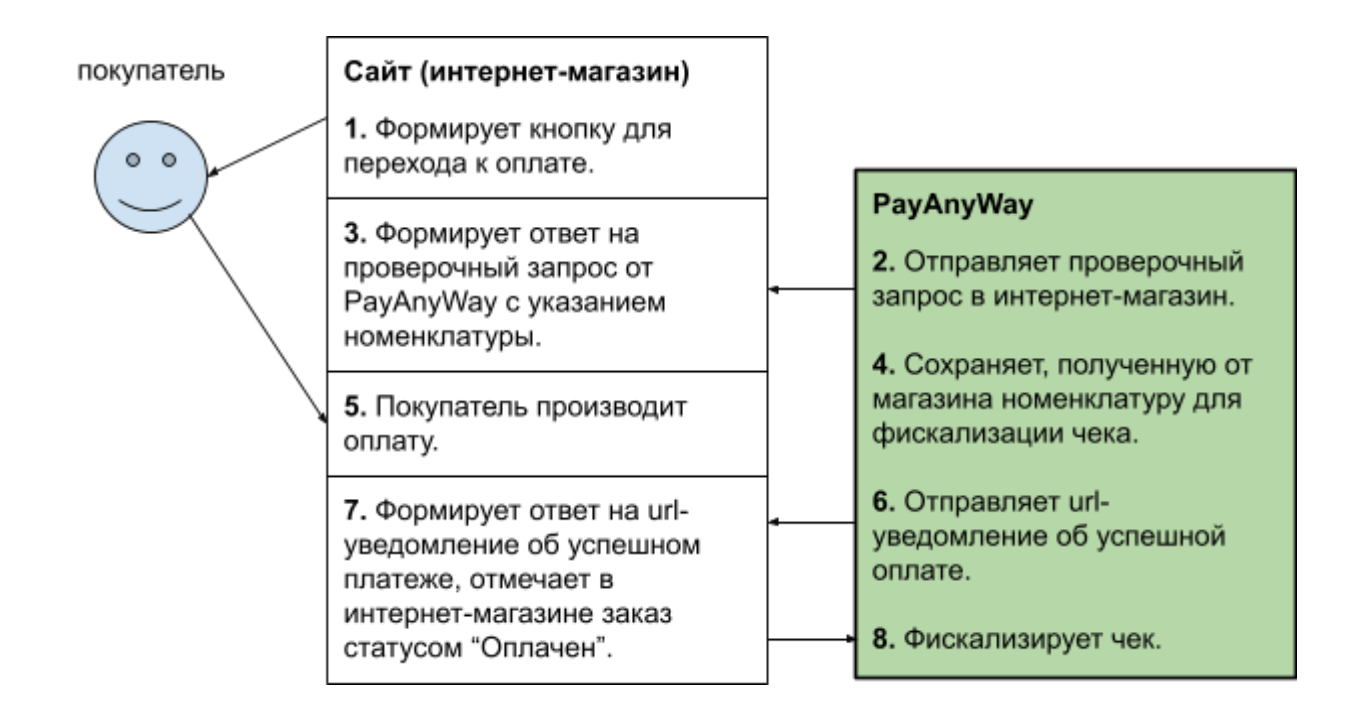

#### Настройки для приема платежа

Для формирования ссылки на платежную форму, а также для формирования интернет-магазином ответов на url-уведомления от PayAnyWay, в разделе администрирования интернет-магазина необходимо организовать хранение следующих параметров:

- **MNT ID** Номер бизнес счета продавца;
- **MNT\_INTEGRITY\_CODE** Код проверки целостности данных;
- **MNT\_TEST\_MODE** Флаг режима тестирования (1 или строковый 0);
- **MNT\_INLINE\_FORM** Флаг использования встроенной формы оплаты (для тех CMS где возможно встраивание платежной формы на страницу оплаты).
- **MNT\_UNIT\_ID** Необязательный параметр id способа оплаты. Поле нужно только в том случае, если флаг использования встроенной формы оплаты выключен.
- **MNT\_CMS** Необязательный параметр строка, идентификатор типа и версии CMS.

Перечисленные параметры должны не только сохраняться в CMS, но должны быть также доступны для чтения при формировании в CMS ссылки на форму оплаты, и при обработке интернет-магазином url-уведомлений.

Система PayAnyWay (Монета) отправляет уведомления 2-х типов: проверочный запрос на check url и уведомление об успешной оплате на pay url (более подробно об этом в документации: [https://www.moneta.ru/doc/MONETA.Assistant.ru.pdf\)](https://www.moneta.ru/doc/MONETA.Assistant.ru.pdf).

Для приема url-уведомлений интеграционный модуль в CMS должен предоставлять обработчики, доступные для вызова снаружи по ссылке.

#### Ответ на проверочный запрос (check url - уведомление)

Формируется по следующей схеме в формате json:

```
properties": {
 "id": {
  "maxLength": 20
```

```
"type": "string",
   "type": "object",
        "type": "string",
"type": "object",
   "type": "object",
        "type": "object",
          "name": {
            "maxLength": 256
            "type": "string",
```

```
"type": "array",
        "type": "number",
        "type": "string",
        "maxLength": 40
        "type": "string",
        "type": "string",
          "type": "object",
              "type": "string",
              "items": [
```

```
"supplierInfo": {
          "type": "object",
               "type": "array",
              "type": "string",
              "type": "string",
"type": "string",
"type": "object",
    "type": "string",
    "type": "string",
```
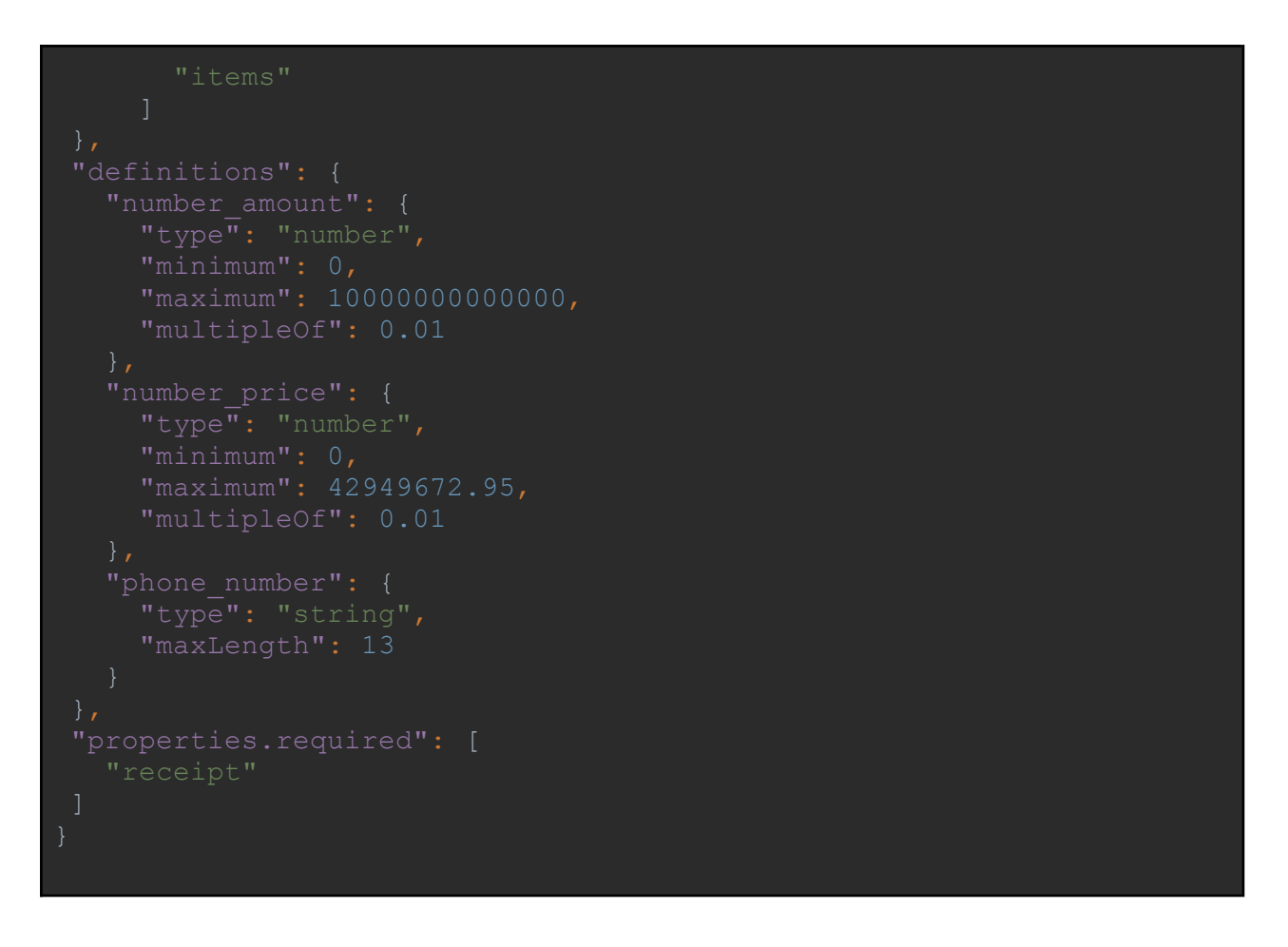

Следует помнить, что значения в ответе не должны содержать кавычек, знаков &, \$, # и других. Обратных и прямых слэшей также быть не должно. Это относится как к наименованиям товаров, так и к значениям любых других полей.

Параметры ответа:

- **id** Номер бизнес счета в PayAnyWay;
- **transactionId** Сформированный ранее в CMS идентификатор заказа интернет-магазина;
- **amount** Сумма оплаты, количество знаков после точки два (даже если это нули);
- **signature** Сигнатура запроса, формируется как md5 от конкатенации строк параметров в следующем порядке: resultCode, id, transactionId, MNT\_INTEGRITY\_CODE (из настроек в разделе администрирования CMS)
- **resultCode** Код ответа на запрос. Список кодов:

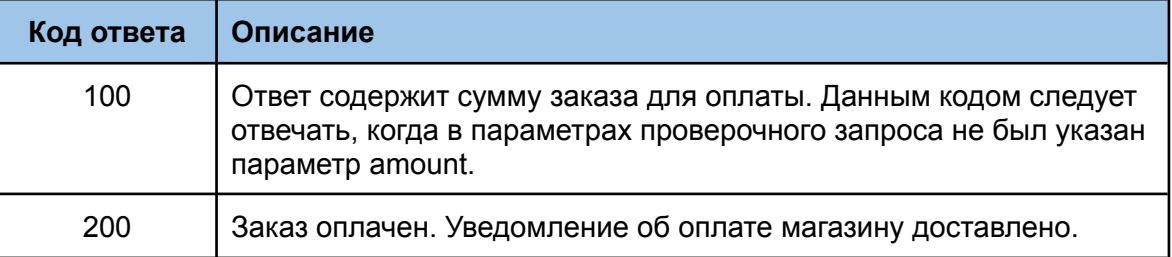

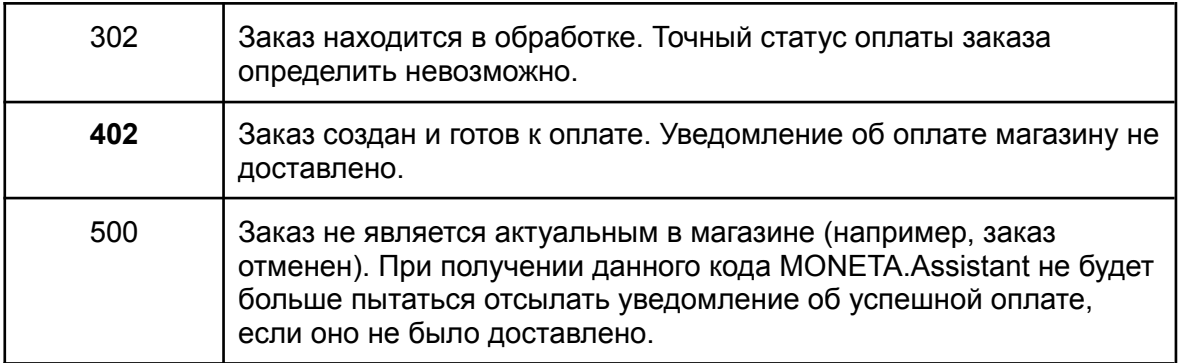

- **description** Описание состояния заказа. Задается в произвольной форме.
- **attributes** *(ключ - значение)* Необязательный элемент Содержит произвольные параметры, которые будут сохранены в операции:
	- **○ key** ключ,
	- **○ value** значение.
- **client** Покупатель.
	- **name** ФИО покупателя,
	- **inn** ИНН,
	- **email** e-mail для отправки чека,
	- **phone** номер телефона покупателя.
- **items** Товары для чека.
	- **name** наименование,
	- **price** цена,
	- **quantity** кол-во,
	- **measure** единица измерения,
	- **paymentMethod** метод оплаты,
	- **paymentObject** объект оплаты,
	- **vat** НДС (ставка),
	- **userData** Дополнительный реквизит предмета расчета (тег 1191).
	- **agentInfo** Атрибуты агента.
		- **payingAgent** Атрибуты платежного агента.
			- **operation** Наименование операции банковского платежного агента, банковского платежного субагента (тег 1044).
			- **phones** Номера телефонов платежного агента (тег 1073).
		- **supplierInfo** Атрибуты поставщика.
			- **phones** Телефоны поставщика (тег 1171).
			- **name** Наименование поставщика (тег 1225).
			- **inn** ИНН поставщика (тег 1226).
- **additionalCheckProp** Дополнительный реквизит чека (тег 1192).
- **additionalUserProps** Дополнительный реквизит пользователя (тег 1084).
- **name** Наименование дополнительного реквизита пользователя (тег 1085).
- **value** Значение дополнительного реквизита пользователя (тег 1086).

Переданная в ответе на проверочный запрос номенклатура, будет провалидирована сервисом PayAnyWay на корректность. Полученные данные о покупателе и номенклатуре будут использованы для фискализации чека после успешной оплате заказа покупателем. Данные, полученные от интернет-магазина, при передаче в кассу используются без изменений, в том числе ставка НДС, метод и предмет оплаты. Поэтому, интеграционный метод, в зависимости от наименования товара номенклатуры должен установить соответствующие значения. Общая сумма платежной операции должна совпадать с суммой, вычисляемой по строкам номенклатуры с точностью до 1 копейки, в противном случае, данные о номенклатуре не пройдут валидацию.

Ставка НДС (vat) передается в виде строки в одном из следующих значений:

- **none** без НДС
- **vat0** НДС по ставке 0%
- **vat10** НДС чека по ставке 10%
- **vat110** НДС чека по расчетной ставке 10/110
- **vat20** НДС чека по ставке 20%
- **vat120** НДС чека по расчетной ставке 20/120
- **vat5** 5%
- **vat15** по расчётной ставке 5%
- **vat7** 7%
- **vat17** по расчётной ставке 7%

Предмет расчета. Список доступных значений:

- **commodity** товар
- **excise** подакцизный товар
- **job** работа
- **service** услуга
- **gambling\_bet** ставка азартной игры
- **gambling\_prize** выигрыш азартной игры
- **lottery** лотерейный билет
- **lottery\_prize** выигрыш лотереи
- **intellectual\_activity** предоставление результатов интеллектуальной деятельности
- **payment** платеж
- **agent\_commission** агентское вознаграждение
- **composite** составной предмет расчета
- **another** иной предмет расчета
- **property\_right** имущественное право
- sales tax торговый сбор
- **resort fee** курортный сбор

Признак расчета. Список доступных значений:

- **full\_prepayment** предоплата 100%. Полная предварительная оплата до момента передачи предмета расчета
- **prepayment** предоплата. Частичная предварительная оплата до момента передачи предмета расчета
- **advance** аванс
- **full\_payment** полный расчет. Полная оплата, в том числе с учетом аванса (предварительной оплаты) в момент передачи предмета расчета
- **partial\_payment** частичный расчет и кредит. Частичная оплата предмета расчета в момент его передачи с последующей оплатой в кредит
- **credit** передача в кредит. Передача предмета расчета без его оплаты в момент его передачи с последующей оплатой в кредит
- **credit\_payment** оплата кредита. Оплата предмета расчета после его передачи с оплатой в кредит (оплата кредита)

#### Формирование ссылки на платежную форму

Платежная форма PayAnyWay находится по адресу:

<https://payanyway.ru/assistant.htm>

На этот url необходимо передать следующие GET параметры:

- **MNT\_ID** Номер бизнес счета в PayAnyWay;
- **MNT\_AMOUNT** Сумма оплаты, количество знаков после точки два (даже если это нули);
- **MNT\_TRANSACTION\_ID** Сформированный в модуле идентификатор заказа интернет-магазина;
- **MNT CURRENCY CODE** Код валюты, RUB;
- **MNT\_TEST\_MODE** Флаг режима тестирования (1 или строковый 0);
- **MNT\_DESCRIPTION** Текстовое описание заказа, например: "Оплата заказа номер: \*\*\* в интернет-магазине \*\*\*";
- **MNT\_SUBSCRIBER\_ID** Идентификатор покупателя. Чаще всего это e-mail покупателя, реже это может быть номер телефона или ID покупателя;
- **MNT\_SUCCESS\_URL** Ссылка на страницу после успешной оплаты, обычно это страница заказа;
- **MNT\_FAIL\_URL** Ссылка на страницу после ошибки в оплате (отказ), обычно это корзина;
- paymentSystem.unitId и paymentSystem.limitIds id способа оплаты.
- **MNT\_SIGNATURE** Сигнатура запроса, формируется как **md5** от конкатенации строк параметров в следующем порядке: MNT\_ID, MNT\_TRANSACTION\_ID, MNT\_AMOUNT, MNT\_CURRENCY\_CODE, MNT\_SUBSCRIBER\_ID, MNT\_TEST\_MODE, MNT\_INTEGRITY\_CODE (из настроек в разделе администрирования CMS).

Остановимся подробнее на параметре MNT TRANSACTION ID. В наиболее простом случае в этот параметр следует поместить ID заказа интернет-магазина, по которому заказ можно будет найти программно для получения проданной номенклатуры. Целесообразно к ID заказа добавлять метку даты и времени через разделитель, например: 123|202102150929, где 123 - это ID заказа, метка времени может состоять из года 2021, месяца 02, дня 15, часа 09 и минуты 29. В качестве разделителя предпочтительно использовать символ: | (вертикальная черта), если для какой-то CMS это невозможно, то следует использовать другой разделитель (звёздочка, нижнее подчёркивание). В некоторых CMS, кроме ID заказа может также быть ID оплаты, например, в случае если CMS поддерживает оплату заказа частями. Для такого кейса в MNT\_TRANSACTION\_ID нужно добавить и ID оплаты через разделитель, отодвинув метку времени назад.

Параметр MNT\_TRANSACTION\_ID приходит в url уведомлении об успешной оплате на backend интернет-магазина. В скрипте, принимающем это url уведомление в интернет-магазине, для поиска заказа по ID, для поиска оплаты, следует разобрать значение MNT\_TRANSACTION\_ID, используя разделитель, а далее найти по соответствующим ID заказа и оплату (если поддерживается CMS).

## Формирование встроенной формы оплаты

Некоторые CMS позволяют не просто установить на кнопку сформированную ссылку на форму оплаты, но также заменить кнопку "Оплатить" встроенной на страницу CMS формой. Это возможно не в каждом интернет-магазине, поэтому флаг настроек **MNT\_INLINE\_FORM** следует добавлять в раздел администрирования только тогда, когда CMS позволяет заменять кнопку "Оплатить" формой.

Инструкция по подключению такой формы находится по адресу: <https://docs.payanyway.ru/payment-form-v2/>

Отличительной чертой формы V2 является то, что ссылки на страницы успешной и неуспешной оплаты не передаются в неё как параметры, а должны быть заданы обработчиках setOnSuccessCallback и setOnFailCallback соответственно.

Форма V2 содержит только один способ оплаты - банковской картой. Поэтому чуть ниже этой формы нужно вывести ссылку "Оплатить другими способами", которая должна быть сформирована как было описано выше в разделе "Формирование ссылки для перехода на платежную форму".

### Скрипт обработки url уведомления об успешной оплате (pay url

#### - уведомление)

Интернет-магазин принимает url уведомление, которое приходит от сервиса платежей PayAnyWay и содержит следующие POST или GET параметры:

- **MNT ID** Номер бизнес счета в PayAnyWay;
- **MNT\_AMOUNT** Сумма оплаты, количество знаков после точки два (даже если это нули);
- **MNT\_TRANSACTION\_ID** Идентификатор для поиска заказа в интернет-магазине, такой же какой был передан в платежную форму;
- **MNT\_OPERATION\_ID** ID операции в системе PayAnyWay;
- **MNT CURRENCY CODE** Код валюты, RUB;
- **MNT\_SUBSCRIBER\_ID** Идентификатор покупателя;
- **MNT\_TEST\_MODE** Флаг режима тестирования (1 или строковый 0);
- **MNT SIGNATURE** Подпись запроса.

Первое что следует сделать после получения запроса - проверить подпись MNT\_SIGNATURE. Система PayAnyWay формирует подпись уведомления на Pay url по следующему правилу - md5 от конкатенации строк: MNT\_ID, MNT\_TRANSACTION\_ID, MNT\_OPERATION\_ID, MNT\_AMOUNT, MNT\_CURRENCY\_CODE, MNT\_SUBSCRIBER\_ID, MNT\_TEST\_MODE, MNT\_INTEGRITY\_CODE (из настроек в разделе администрирования CMS).

После этого нужно из параметра MNT\_TRANSACTION\_ID выделить id заказа и найти его в CMS. Отметить найденный заказ статусом "Оплачено". Как уже упоминалось выше, в некоторых CMS могут быть разделены по id оплаты, которые также можно выделить из параметра MNT\_TRANSACTION\_ID и затем поставить найденной оплате статус "Оплачено".

Сервис использует кастомные поля:

- MNT\_CUSTOM1
- MNT\_CUSTOM2
- MNT\_CUSTOM3
- MNT\_CUSTOM10 MNT\_CUSTOM19

Поля зарезервированы сервисом, их использование в своих сайтах необходимо избегать.

Скрипт обработки url уведомления должен сформировать xml ответ в специальном формате:

```
<?xml version="1.0" encoding="UTF-8" ?>
<MNT_RESPONSE>
 <MNT ID>********</MNT ID>
 <MNT_TRANSACTION_ID>********</MNT_TRANSACTION_ID>
  <MNT_RESULT_CODE>200</MNT_RESULT_CODE>
 <MNT_SIGNATURE>********</MNT_SIGNATURE>
 <MNT_ATTRIBUTES>
   <ATTRIBUTE>
     <KEY>INVENTORY</KEY>
      <VALUE>[{"name": "product 1 name", "price": "product 1 price", "quantity":
"product 1 quantity", "vatTag": "vatType", "pm": "full_payment", "po":
"commodity", "agent_info": {"type": "commission"}, "supplier_info": {"phones":
["11111","22222"], "name": "supplier first", "inn": "1215948374"}}, {"name":
"product 2 name", "price": "product 2 price", "quantity": "product 2 quantity",
"vatTag": "vatType", "pm": "full_payment", "po": "commodity", "agent_info":
{"type": "commission"}, "supplier_info": {"phones": ["33333","44444"], "name":
"supplier second", "inn": "4756493018"}}]</VALUE>
   </ATTRIBUTE>
    <ATTRIBUTE>
     <KEY>CLIENT</KEY>
      <VALUE>[{"name": "FIO", "inn": "1234567890"}]</VALUE>
```

```
</ATTRIBUTE>
   <ATTRIBUTE>
     <KEY>CUSTOMER</KEY>
     >test@test.ru</VALUE>
   </ATTRIBUTE>
   <ATTRIBUTE>
     <KEY>PHONE</KEY>
     <VALUE>79876543210</VALUE>
   </ATTRIBUTE>
   <ATTRIBUTE>
     <KEY>DELIVERY</KEY>
      <VALUE>12.52</VALUE>
   </ATTRIBUTE>
 </MNT_ATTRIBUTES>
</MNT_RESPONSE>
```
#### В заголовке ответа должно быть передано:

```
Content-type: application/xml
```
Значения vatType для отражения ставки НДС могут быть такими:

- 1104 НДС 0%
- 1103 НДС 10%
- 1102 НДС 18% (c 01.01.2019 ставка 20%)
- 1105 НДС не облагается
- 1107 НДС с рассч. ставкой 10%
- 1106 НДС с рассч. ставкой 18% (с 01.01.2019 20%)
- 1108 ставка 5%
- 1109 ставка 7%
- 1110 расчётная ставка 5/105
- 1111 расчётная ставка 7/107

Параметры номенклатуры pm и po - не обязательны. Это метод оплаты и объект оплаты, которые могут принимать значения соответственно:

Признак способа расчета  $pm$  (payment\_method):

*full\_prepayment* – предоплата 100%. Полная предварительная оплата до момента передачи предмета расчета.

*prepayment* – предоплата. Частичная предварительная оплата до момента передачи предмета расчета.

*advance* – аванс.

*full\_payment* – полный расчет. Полная оплата, в том числе с учетом аванса (предварительной оплаты) в момент передачи предмета расчета.

*partial\_payment* – частичный расчет и кредит. Частичная оплата предмета расчета в момент его передачи с последующей оплатой в кредит.

*credit* – передача в кредит. Передача предмета расчета без его оплаты в момент его передачи с последующей оплатой в кредит.

*credit payment* – оплата кредита. Оплата предмета расчета после его передачи с оплатой в кредит (оплата кредита).

#### Признак предмета расчёта  $po$  (payment object):

*commodity* – товар. О реализуемом товаре, за исключением подакцизного товара (наименование и иные сведения, описывающие товар).

*excise* – подакцизный товар. О реализуемом подакцизном товаре (наименование и иные сведения, описывающие товар).

*job* – работа. О выполняемой работе (наименование и иные сведения, описывающие работу).

*service* – услуга. Об оказываемой услуге (наименование и иные сведения, описывающие услугу).

*gambling\_bet* – ставка азартной игры. О приеме ставок при осуществлении деятельности по проведению азартных игр.

*gambling\_prize* – выигрыш азартной игры. О выплате денежных средств в виде выигрыша при осуществлении деятельности по проведению азартных игр.

*lottery* – лотерейный билет. О приеме денежных средств при реализации лотерейных билетов, электронных лотерейных билетов, приеме лотерейных ставок при осуществлении деятельности по проведению лотерей.

*lottery prize* – выигрыш лотереи. О выплате денежных средств в виде выигрыша при осуществлении деятельности по проведению лотерей.

*intellectual activity* – предоставление результатов интеллектуальной деятельности. О предоставлении прав на использование результатов интеллектуальной деятельности или средств индивидуализации.

*payment* – платеж. Об авансе, задатке, предоплате, кредите, взносе в счет оплаты, пени, штрафе, вознаграждении, бонусе и ином аналогичном предмете расчета.

**agent commission** – агентское вознаграждение. О вознаграждении пользователя, являющегося платежным агентом (субагентом), банковским платежным агентом (субагентом), комиссионером, поверенным или иным агентом.

*composite* – составной предмет расчета. О предмете расчета, состоящем из предметов, каждому из которых может быть присвоено значение вышеперечисленных признаков. **another** – иной предмет расчета. О предмете расчета, не относящемуся к выше перечисленным предметам расчета.

*property\_right* – имущественное право. О передаче имущественных прав.

*non-operating\_gain* – внереализационный доход. О внереализационном доходе.

*insurance\_premium* – страховые взносы. О суммах расходов, уменьшающих сумму налога (авансовых платежей) в соответствии с пунктом 3.1 статьи 346.21 Налогового кодекса Российской Федерации.

*sales\_tax* – торговый сбор. О суммах уплаченного торгового сбора.

*resort\_fee* – курортный сбор. О курортном сборе.

Если данные параметры не будут указаны, по-умолчанию будут применяться: full payment

 *commodity. При этом производится распознавание наименований номенклатуры* 

(автоопределение) на вхождение подстрок:

- **"аванс"**. Признак способа расчёта payment\_method (pm) будет установлен в advance
- **"услуг"**. Признака способа расчёта будет установлен в service)
- **"рабо"**. Признак способа расчёта job.

Переданные в атрибутах параметры  $p_{\text{m}}$  и  $p_{\text{p}}$  имеют приоритет над автоопределением.

Признак агента type (в agent\_info). Ограничен агентами, введёнными в ККТ при фискализации:

**bank\_agent** – банковский платёжный агент. Оказание услуг покупателю (клиенту) пользователем, являющимся банковским платёжным агентом.

**bank subagent** – банковский платёжный субагент. Оказание услуг покупателю (клиенту) пользователем, являющимся банковским платёжным субагентом.

*payment\_agent* – платёжный агент. Оказание услуг покупателю (клиенту) пользователем, являющимся платёжным агентом.

**payment subagent** – платёжный субагент. Оказание услуг покупателю (клиенту) пользователем, являющимся платёжным субагентом.

*attorney* – поверенный. Осуществление расчёта с покупателем (клиентом) пользователем, являющимся поверенным.

*commission* – комиссионер. Осуществление расчёта с покупателем (клиентом) пользователем, являющимся комиссионером.

*agent* – другой тип агента. Осуществление расчёта с покупателем (клиентом) пользователем, являющимся агентом и не являющимся банковским платёжным агентом (субагентом), платёжным агентом (субагентом), поверенным, комиссионером.

В атрибут CUSTOMER нужно поместить e-mail покупателя, в атрибут DELIVERY сумму за доставку, если доставка не содержится в json массиве в атрибуте INVENTORY.

Параметр PHONE не обязательный. Если указан, будет передан в ККТ для отправки чека покупателю через СМС.

CLIENT - необязательный параметр, используется для передачи в кассу данных о поставщике.

Через параметр MNT\_ID нужно передать номер расширенного счета магазина, который можно получить из запроса на Pay URL.

MNT\_TRANSACTION\_ID - внешний идентификатор операции, который можно получить из запроса на Pay URL. В случае, если отправляется запрос на фискализацию чека возврата, необходимо добавить к MNT\_TRANSACTION\_ID\_префикс или постфикс.

MNT\_RESULT\_CODE - для успешного ответа должен быть равен: 200. Подробнее см. документацию: <https://www.moneta.ru/doc/MONETA.Assistant.ru.pdf>

MNT SIGNATURE формируется следующим образом: md5(MNT\_RESULT\_CODE + MNT\_ID + MNT\_TRANSACTION\_ID + MNT\_INTEGRITY\_CODE) Где знаком "+" обозначена конкатенация строк.

MNT INTEGRITY CODE - код проверки целостности данных.

Следует помнить, что значения в ответе не должны содержать кавычек, знаков &, \$, # и других, обратных и прямых слэшей также быть не должно. Это относится как к наименованиям товаров, так и к значениям других полей.